## **Monitor Asset Manager Crack Full Version**

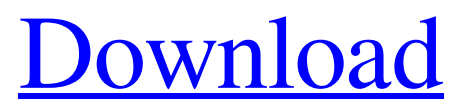

Monitor Asset Manager Activation Code is a simple software solution designed to help you track your monitor assets. It allows you to view, edit, add, delete, search and compare monitor information by application, video card, monitor ID, manufacturer, model or serial number. Monitor Asset Manager For Windows 10 Crack... Monitor Asset Manager is a straightforward piece of software that lets you organize monitors by serial numbers and point out their characteristics. After a brief and uneventful setup procedure that does not require special attention from the user, you can check out the regular window with the plain and simple layout, representing Monitor Asset Manager's interface. You can select the display ID of a monitor to view asset information, such as model and manufacturer name, input signal type, color bit depth, screen size, display technology, controller, firmware revision and flags, and current frequency. Raw data is shown as well. As far as editing options are concerned, you can modify the video

input, color encoding and bit depth, feature support, timings, and others. Information can be saved to files with the BIN or HEX format. You can add new files to the database, save MIF, export the report to plain text format, create an INF file, as well as refresh information. Last but not least, you can open BIN, TXT, INF, DAT, HEX, DDC, MOD, RAW and XML external files. The application does not burden the overall performance of the computer, as it needs a very low amount of CPU and memory to work properly. We have not encountered any issues throughout our evaluation, as the app did not hang, crash or pop up error messages. All in all, Monitor Asset Manager gets the job done, and it should be appealing to all types of users, regardless of their level of experience.Steve Jobs' passion for surfing is believed to have played a significant role in his decision to co-found Apple, a new biography has claimed. Speaking at the San Francisco Chronicle's 20th Anniversary event on Sunday, author Walter Isaacson said the iPhone and iPad pioneer's love of the sport was "absolutely central" to his thinking

when he set about founding Apple in a small and just-about-taken-for-granted room in his parents' house. Steve Jobs and his daughter, Lisa, with a 1938 Ford Ball Four two-seat racer car at the University of California, Berkeley, December 1980.

**Monitor Asset Manager Crack Download X64 [Latest-2022]**

Monitor Asset Manager is a straightforward piece of software that lets you organize monitors by serial numbers and point out their characteristics. After a brief and uneventful setup procedure that does not require special attention from the user, you can check out the regular window with the plain and simple layout, representing Monitor Asset Manager's interface. You can select the display ID of a monitor to view asset information, such as model and manufacturer name, input signal type, color bit depth, screen size, display technology, controller, firmware revision and flags, and current frequency. Raw data is shown as well. As far as editing options are concerned, you can modify the video input, color encoding and bit depth, feature support, timings, and others. Information

can be saved to files with the BIN or HEX format. You can add new files to the database, save MIF, export the report to plain text format, create an INF file, as well as refresh information. Last but not least, you can open BIN, TXT, INF, DAT, HEX, DDC, MOD, RAW and XML external files. The application does not burden the overall performance of the computer, as it needs a very low amount of CPU and memory to work properly. We have not encountered any issues throughout our evaluation, as the app did not hang, crash or pop up error messages. All in all, Monitor Asset Manager gets the job done, and it should be appealing to all types of users, regardless of their level of experience. Download Monitoring Asset Manager Recent changes:- Updated monitoring tool to include new monitors.- Added ability to directly configure basic parameters on monitors.- Added on-screen updates and hotkeys.- Bug fixes. Monitor Asset Manager is a straightforward piece of software that lets you organize monitors by serial numbers and point out their characteristics. After a brief and uneventful

setup procedure that does not require special attention from the user, you can check out the regular window with the plain and simple layout, representing Monitor Asset Manager's interface. You can select the display ID of a monitor to view asset information, such as model and manufacturer name, input signal type, color bit depth, screen size, display technology, controller, firmware revision and flags, and current frequency. Raw data is shown as well. As far as editing options are concerned, you can modify the video input, color encoding and bit depth, feature support, timings, and others. Information can be saved to files with the BIN 09e8f5149f

Monitor Asset Manager is a straightforward piece of software that lets you organize monitors by serial numbers and point out their characteristics. After a brief and uneventful setup procedure that does not require special attention from the user, you can check out the regular window with the plain and simple layout, representing Monitor Asset Manager's interface. You can select the display ID of a monitor to view asset information, such as model and manufacturer name, input signal type, color bit depth, screen size, display technology, controller, firmware revision and flags, and current frequency. Raw data is shown as well. As far as editing options are concerned, you can modify the video input, color encoding and bit depth, feature support, timings, and others. Information can be saved to files with the BIN or HEX format. You can add new files to the database, save MIF, export the report to plain text format, create an INF file, as well as refresh information. Last but not least, you can open BIN, TXT, INF, DAT, HEX,

DDC, MOD, RAW and XML external files. The application does not burden the overall performance of the computer, as it needs a very low amount of CPU and memory to work properly. We have not encountered any issues throughout our evaluation, as the app did not hang, crash or pop up error messages. All in all, Monitor Asset Manager gets the job done, and it should be appealing to all types of users, regardless of their level of experience. Monitor Asset Manager Screenshot: Monitor Asset Manager - Antivirus tested by AV-Test - Virus ShieldScan - Rated: YES Antivirus tested by AV-Test Yes Virus ShieldScan Yes Monitor Asset Manager - Antivirus tested by AV-Test Yes Virus ShieldScan Yes Monitor Asset Manager - System requirements tested by Laptop and Desktop Monitor Asset Manager - System requirements tested by Laptop and Desktop Monitor Asset Manager - System requirements tested by Laptop and Desktop Monitor Asset Manager - Comparison to other antivirus software Monitor Asset Manager - Comparison to other antivirus software If

you're looking for a flexible utility to organize your monitors, then you need to try Monitor Asset Manager. It's a simple application that you can use to not only organize your monitors by serial number, but also to give you information regarding their characteristics. After a

**What's New in the Monitor Asset Manager?**

Monitor Asset Manager is a software program designed specifically for monitor vendors to simplify and speed up the way data is stored and related to a monitor. With Monitor Asset Manager, you can easily create your own Monitor Asset Database, either with using a built-in wizard or manually entering Monitor IDs, Manufacturer Names, Serial Numbers, and other characteristics of your monitors. The program comes with a variety of built-in reports, such as the Model Report that gives you a detailed summary of a particular monitor's specifications. There are also advanced reports that provide data about the attached monitor, such as the Power Quality Report. The tool can be used by any self-respecting monitor vendor and can be

operated through a web browser and a hosted virtual server on your own server, or you can use a web interface. When it comes to installation, everything is highly customizable, so you can change Monitor Asset Manager's look and style, and even adjust the database layout. You can even make it a standalone application and make it run from a CD, a floppy disk or a USB drive. There are also a number of other options, such as to automatically create a Monitor Asset Database when the program starts for the first time, and to not connect to the internet when the app is open. Besides, Monitor Asset Manager is compatible with Microsoft Windows XP, Vista, 7 and 8, as well as Windows 98SE, 2000, ME, and 2003. We didn't notice any problems during our evaluation. You can download Monitor Asset Manager at the link given below. Assessment of the application Monitor Asset Manager. Install Monitor Asset Manager. Downloaded Monitor Asset Manager. Verified that the installation was successful. Registered Monitor Asset Manager. Not currently running. Unregistered Monitor Asset

Manager. Program is running. Found error. Verification of the application Monitor Asset Manager. Loading report. Loading report... Loading report done. Saving report. Saving report... Saving report done. Looking for a quick solution for a quick and simple solution, you may want to consider installing the program Monitor Asset Manager. It comes with a compact layout and a friendly user interface that ensures a user-friendly experience. Moreover, the program supports a wide variety of file formats and comes with a wide variety of different parameters and filters, so you can easily make your searching quick and simple. The program is compatible with

Supported OS: Windows 8.1, Windows 10 (32/64-bit), Mac OS X 10.9.x, OS X 10.10.x Storage: About 6 GB of free space is required for the installation and download. Memory: 8 GB of RAM is recommended, but the game will work with 4 GB of RAM. Processor: 1.5 GHz or faster processor is required. Graphics: DirectX 9 graphics card with 1 GB of dedicated video memory is required. Hard Disk: 10 GB of free space is required

## Related links:

<http://malenatango.ru/irehearse-crack-with-serial-key-for-pc-latest-2022/> [http://belcomcorp.com/wp-content/uploads/2022/06/Colors\\_Of\\_Nature\\_Theme\\_Crack\\_For\\_PC.pdf](http://belcomcorp.com/wp-content/uploads/2022/06/Colors_Of_Nature_Theme_Crack_For_PC.pdf) [https://www.onk-group.com/wp](https://www.onk-group.com/wp-content/uploads/2022/06/Vypress_Chat__Crack__Free_Updated2022.pdf)content/uploads/2022/06/Vypress\_Chat\_Crack\_Free\_Updated2022.pdf <http://bahargroup.ch/?p=3294> <https://kjvreadersbible.com/satscape-3264bit/> <https://kjvreadersbible.com/silverwolf-039s-digital-diary-crack-free-download-2022/> <https://buyfitnessequipments.com/2022/06/08/theme-builder-registration-code/> <https://soroherbaria.org/portal/checklists/checklist.php?clid=70760> [https://asigurativiitorul.ro/2022/06/08/auto-debug-for-net-profressional-crack-torrent-activation-code](https://asigurativiitorul.ro/2022/06/08/auto-debug-for-net-profressional-crack-torrent-activation-code-free-download-pc-windows/)[free-download-pc-windows/](https://asigurativiitorul.ro/2022/06/08/auto-debug-for-net-profressional-crack-torrent-activation-code-free-download-pc-windows/) [http://www.kotakenterprise.com/solveigmm-video-splitter-home-edition-6-1-1707-19-crack-with-license](http://www.kotakenterprise.com/solveigmm-video-splitter-home-edition-6-1-1707-19-crack-with-license-key-pc-windows-latest/)[key-pc-windows-latest/](http://www.kotakenterprise.com/solveigmm-video-splitter-home-edition-6-1-1707-19-crack-with-license-key-pc-windows-latest/) [https://www.casaspisosyterrenos.com/wp](https://www.casaspisosyterrenos.com/wp-content/uploads/2022/06/MiTeC_Internet_History_Browser.pdf)[content/uploads/2022/06/MiTeC\\_Internet\\_History\\_Browser.pdf](https://www.casaspisosyterrenos.com/wp-content/uploads/2022/06/MiTeC_Internet_History_Browser.pdf) https://servicellama.com/wp-content/uploads/2022/06/TSourceLib\_Crack\_Free\_Download.pdf [https://desifaceup.in/upload/files/2022/06/3XPk7hMKeAAeKlh2tD1B\\_08\\_f87e67c16a29094392e2c335](https://desifaceup.in/upload/files/2022/06/3XPk7hMKeAAeKlh2tD1B_08_f87e67c16a29094392e2c3356ac6c8e1_file.pdf) [6ac6c8e1\\_file.pdf](https://desifaceup.in/upload/files/2022/06/3XPk7hMKeAAeKlh2tD1B_08_f87e67c16a29094392e2c3356ac6c8e1_file.pdf) <https://colorbase.ro/wp-content/uploads/2022/06/YAMC.pdf> <https://www.lichenportal.org/chlal/checklists/checklist.php?clid=15871> <https://arteshantalnails.com/2022/06/08/move-it-crack-license-code-keygen-free-download-mac-win/> <https://herbanwmex.net/portal/checklists/checklist.php?clid=70761> <http://pixelemon.com/ndial32/> <http://bariatric-club.net/?p=10718> [https://malaysiafoodandtravel.com/wp](https://malaysiafoodandtravel.com/wp-content/uploads/2022/06/FxDiary_Crack___With_Key_Free_Latest2022.pdf)[content/uploads/2022/06/FxDiary\\_Crack\\_\\_\\_With\\_Key\\_Free\\_Latest2022.pdf](https://malaysiafoodandtravel.com/wp-content/uploads/2022/06/FxDiary_Crack___With_Key_Free_Latest2022.pdf)